# **LABORATÓRIO DE LINGUAGEM DE MONTAGEM**

# **INTERRUPÇÕES DO** *DOS* **E DA** *BIOS*

**Capítulo 15 do livro-texto, págs. 309 a 330**

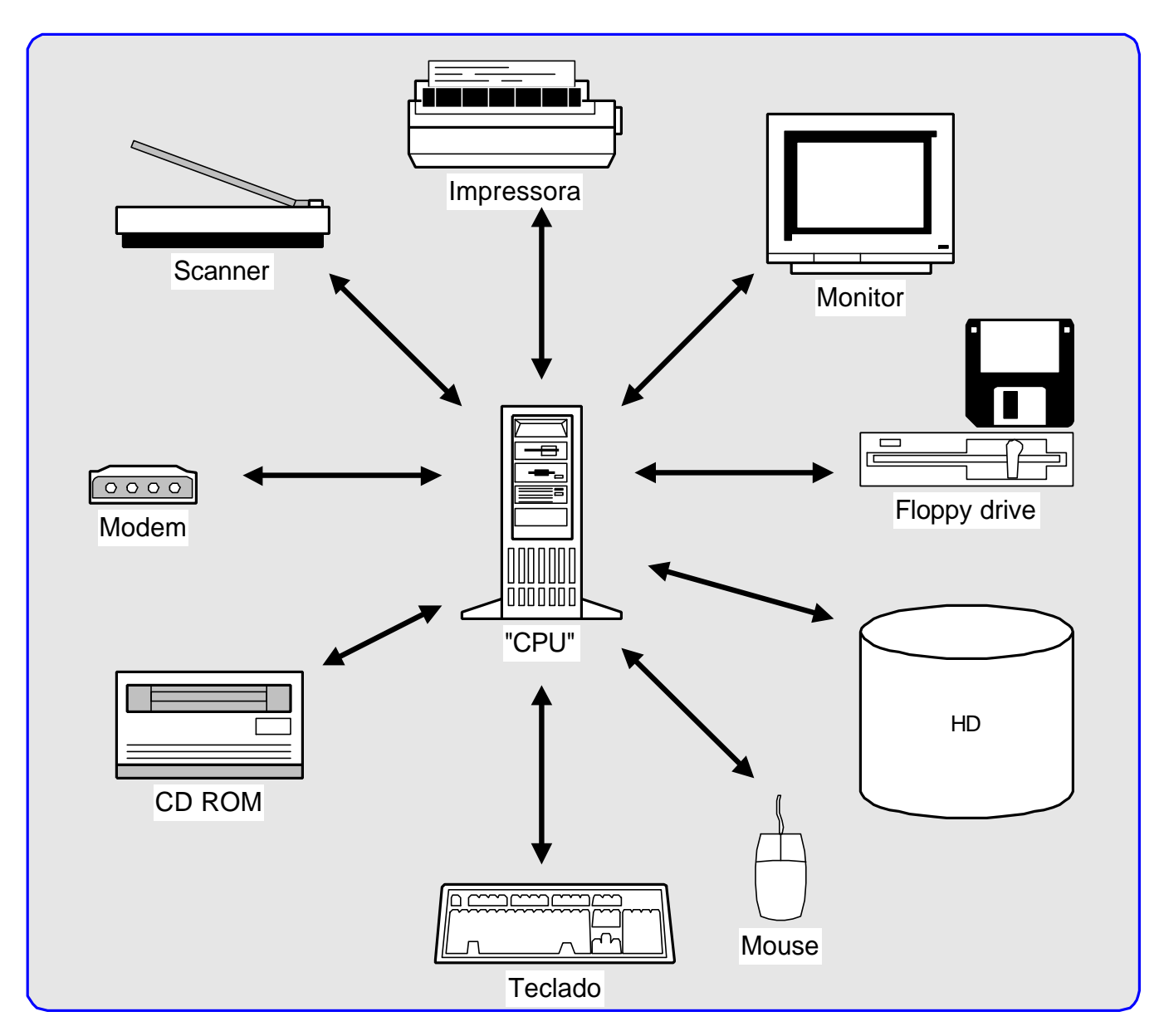

**Dispositivos que requisitam Interrupção**

# **ROTINAS DE INTERRUPÇÃO**

- ÿ OS NÚMEROS DA INTERRUPÇÃO SÃO BYTES SEM SINAL, ISTO POSSIBILITA 256 TIPOS DE INTERRUPÇÕES. NEM TODAS AS INTERRUPÇÕES TEM UMA ROTINA EQUIVALENTE.
- ÿ ALGUMAS ROTINAS DE INTERRUPÇÕES ESTÃO ARMAZENADAS NA ROM (ROTINAS DA BIOS).
- ÿ ROTINAS DE INTERRUPÇÃO DE "ALTO NÍVEL", SÃO PARTE DO SISTEMA OPERACIONAL E SÃO ARMAZENADAS NA MEMÓRIA.

# **TIPOS DE INTERRUPÇÃO**

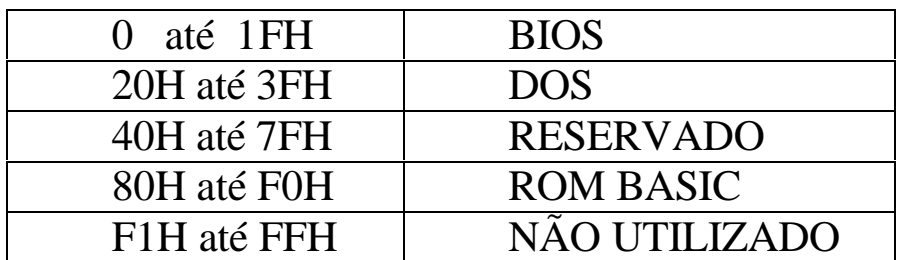

# **INTERRUPÇÃO NO 80x86**

- ÿ O 8086 UTILIZA O NÚMERO DA INTERRUPÇÃO PARA CALCULAR O ENDEREÇO DA POSIÇÃO DE MEMÓRIA QUE CONTÉM O ENDEREÇO DA ROTINA DE INTERRUPÇÃO (INTERRUPÇÕES VETORADAS).
- ÿ ISTO FAZ COM QUE A ROTINA POSSA ESTAR EM QUALQUER POSIÇÃO. SEU ENDEREÇO É ARMAZENADO NUMA POSIÇÃO PRÉ-DEFINIDA DA MEMÓRIA CHAMADO DE VETOR DE INTERRUPÇÃO.
- ÿ TODOS ENDEREÇOS DAS ROTINAS DE TRATAMENTO DE INTERRUPÇÃO SÃO ARMAZENADOS EM UMA TABELA DE VETORES DE INTERRUPÇÃO (VETOR DE INTERRUPÇÃO), QUE OCUPA OS PRIMEIROS 1K BYTES DA MEMÓRIA.
- ÿ CADA ENDEREÇO DA ROTINA DE TRATAMENTO DE INTERRUPÇÃO É DADO COMO SEGMENT:OFFSET E OCUPA 4 BYTES.

# **VETOR DE INTERRUPÇÃO**

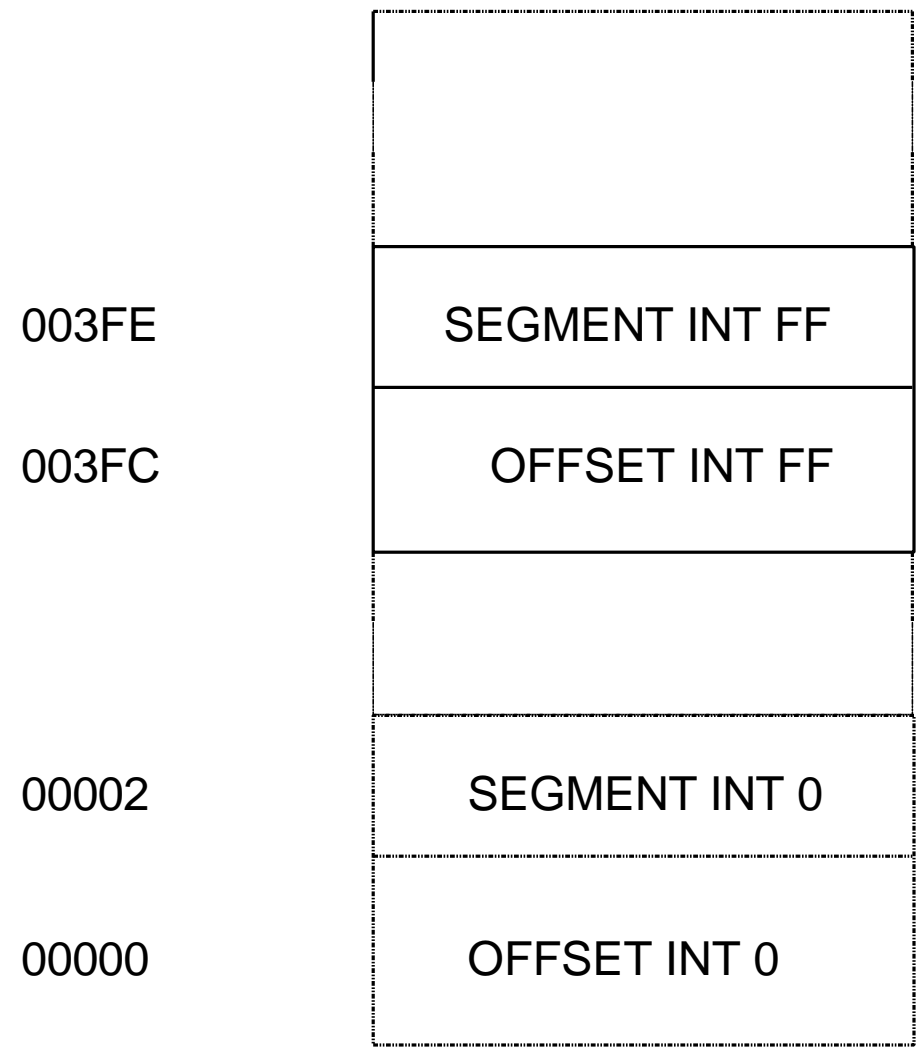

### **ROTINAS DE INTERRUPÇÃO**

ÿ PARA A CPU PODER EXECUTAR UMA INSTRUÇÃO DO TIPO *INT*, ELA EXECUTA OS SEGUINTES PASSOS:

1. SALVA PSW (FLAGS) NA PILHA E FAZ IF E TF =0.

2. SALVA O ENDEREÇO CORRENTE NA PILHA (PUSH DE CS E IP)

3. USA O NÚMERO DA INTERRUPÇÃO PARA PEGAR O RESPECTIVO CONTEÚDO DO VETOR DE INTERRUPÇÃO, CARREGANDO-O EM CS E IP, COM O ENDEREÇO DO SEGMENTO E O OFFSET RELATIVO AO VETOR DE INTERRUPÇÃO, RESPECTIVAMENTE.

4. DEPOIS DE EXECUTAR A ROTINA, ELE EXECUTA A INSTRUÇÃO *IRET* (INTERRUPT RETURN), QUE RESTAURA IP, CS E OS FLAGS.

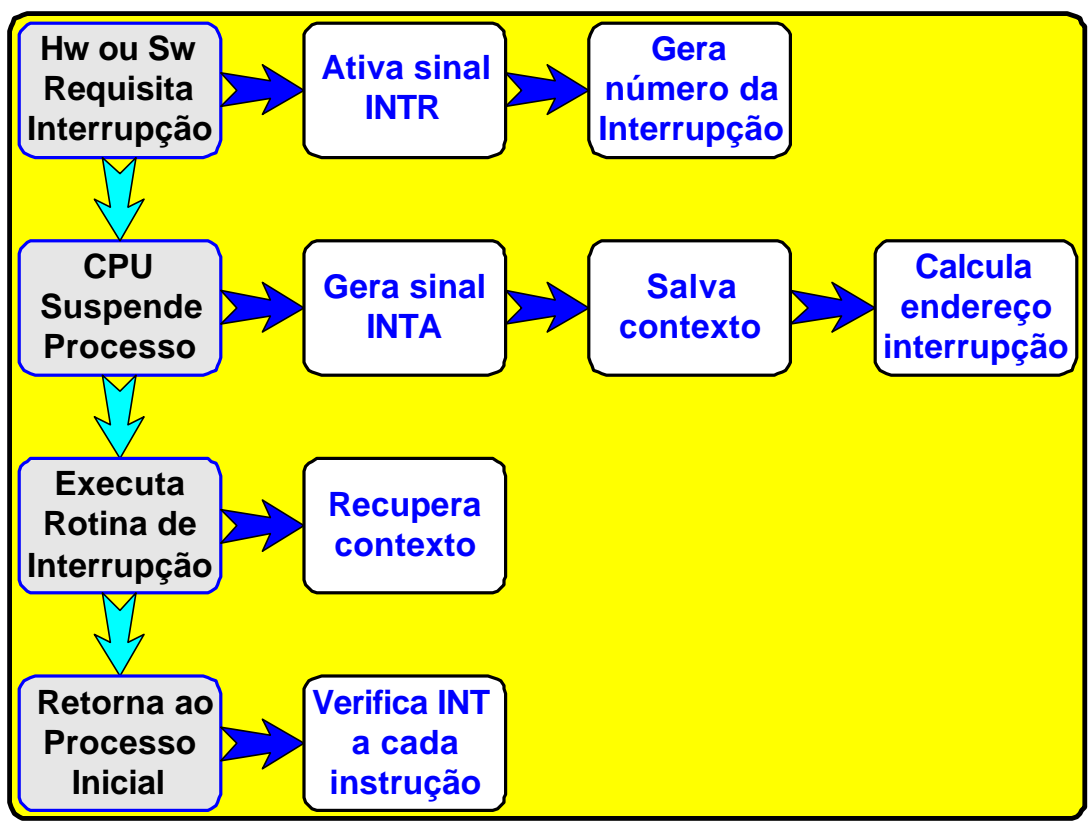

Tratamento de Interrupções

### **FLAGS DE CONTROLE**

#### $\triangleright$  TF (TRAP FLAG)

- ♦ QUANDO O FLAG TF ESTÁ SETADO, O 8086 GERA UM *PROCESSOR EXCEPTION*, INTERRUPÇÃO TIPO 1. ESTA INTERRUPÇÃO É UTILISADA PELO *DEBUG* NA EXECUÇÃO DO *TRACE* .
- $\triangleright$  IF (INTERRUPT FLAG)
	- ♦ O IF É USADO PARA CONTROLE DE INTERRUPÇÃO DE HARDWARE. QUANDO O IF ESTÁ SETADO, OS DISPOSITIVOS PODEM INTERROMPER A CPU. AS INTERRUPÇÕES PODEM SER MASCARADAS (INIBIDAS 0), ZERANDO IF.

REGISTRO DE MÁSCARA DE INTERRUPÇÃO

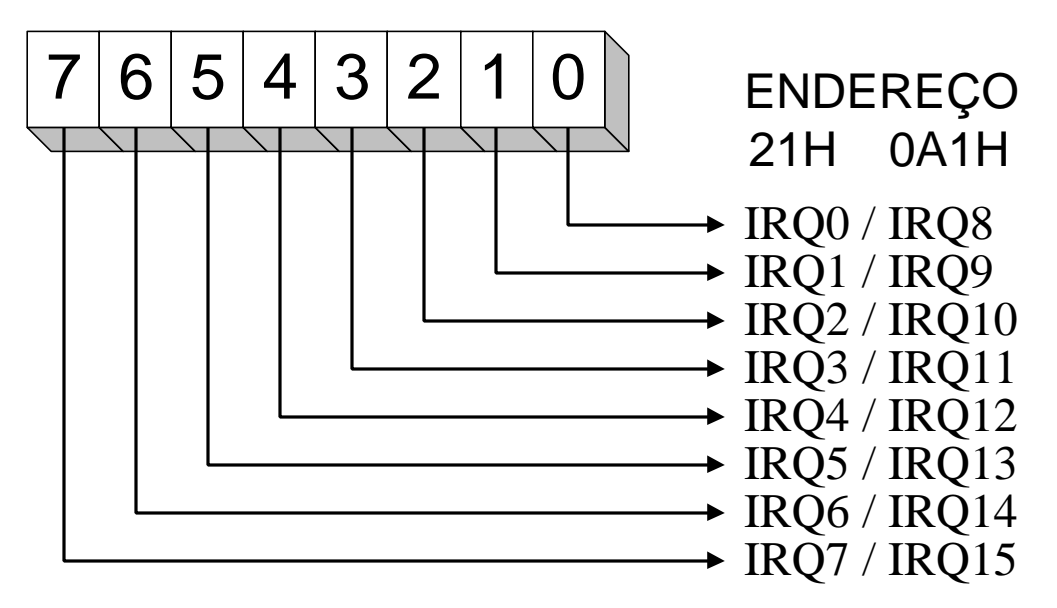

# **INTERRUPÇÕES DA BIOS.**

- **· INTERRUPÇÕES 0 A 7 RESERVADAS PELA INTEL**
- ÿ 0 DIVIDE OVERFLOW GERADA PELAS INSTRUÇÕES IDIV E DIV.
- ÿ 1 SINGLE STEP GERADA QUANDO TF É SETADO.
- ÿ 2 INTERRUPÇÃO NÃO MASCARÁVEL USADA QUANDO DA OCORRÊNCIA DE ERRO DE PARIDADE, EM OPERAÇÃO DE MEMÓRIA
- ÿ 3 BREAKPOINT USADO PELO DEBUG NO COMANDO G (GO) PARA SETAR O BREAKPOINT.
- $\geq 4$  OVERFLOW.
- ÿ 5 PRINT SCREEN
- $\geq 6E7 N\tilde{A}Q S\tilde{A}Q USADAS.$

EXEMPLO:

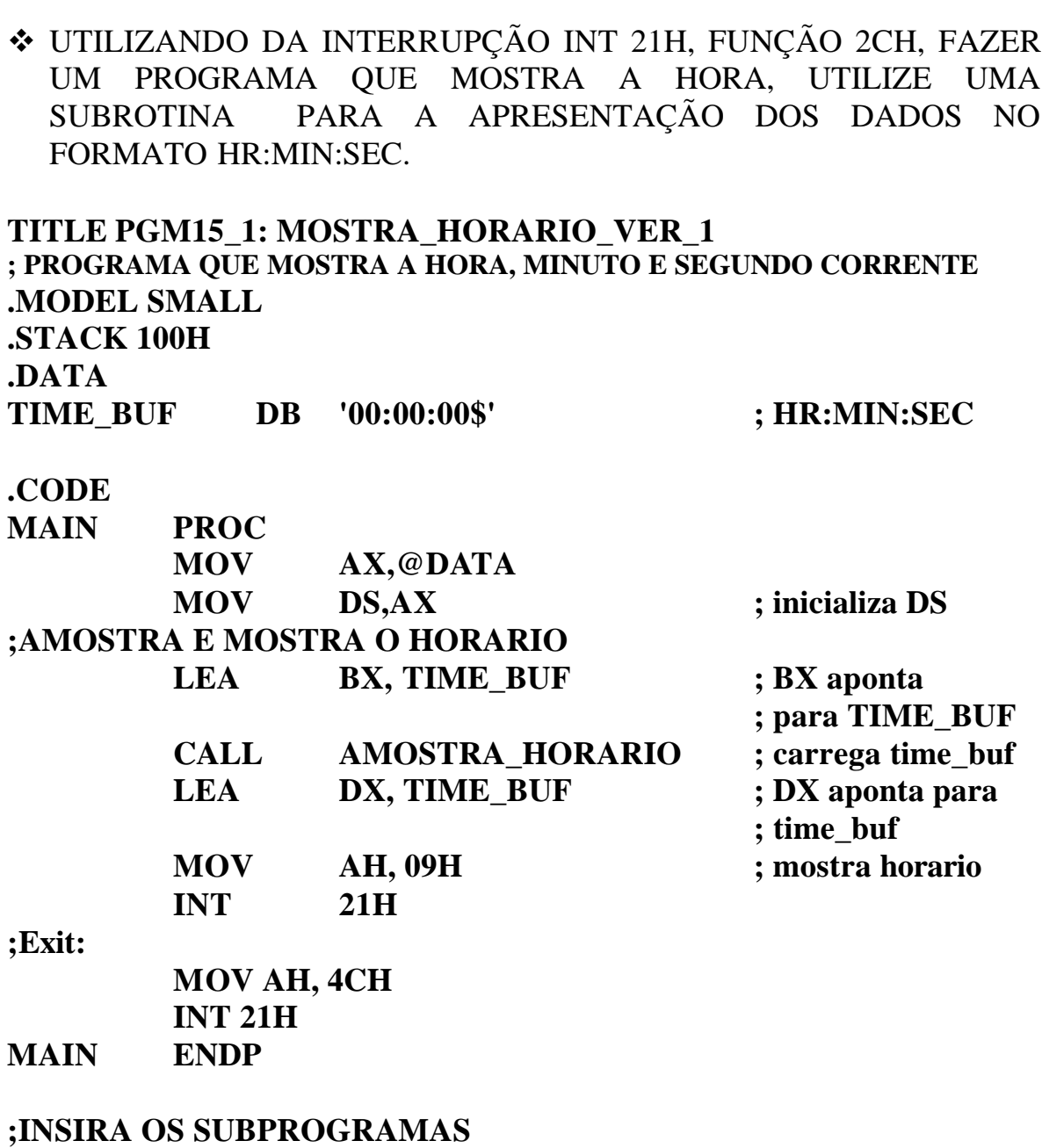

**END MAIN**

#### **; SUBPROGRAMA QUE AMOSTRA HORARIO ; CONVERTE PARA O FORMATO: HORA: MINUTO: SEGUNDO**

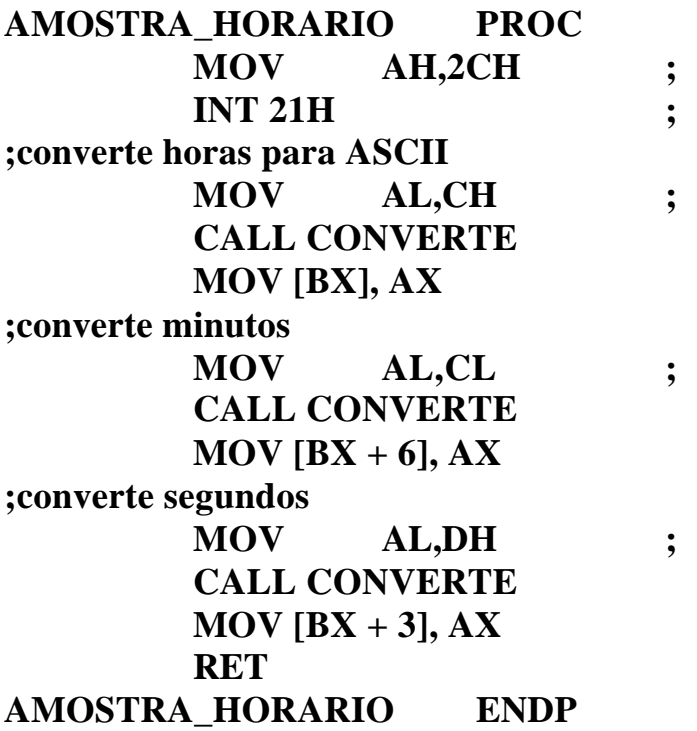

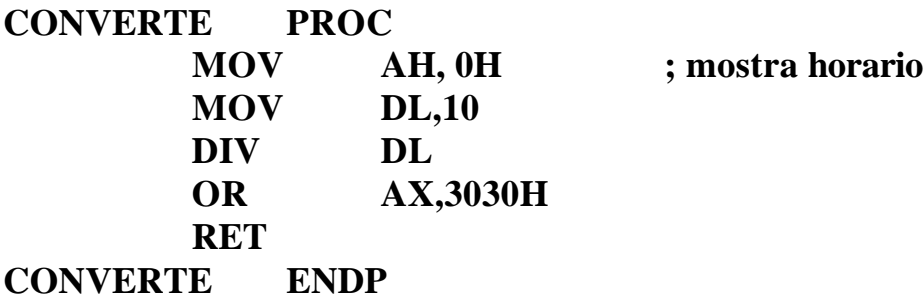

#### **EXERCÍCIOS:**

1. UTILIZANDO DA INTERRUPÇÃO INT 1CH, FAÇA UM PROGRAMA QUE MOSTRA E ATUALIZA A HORA A CADA SEGUNDO DURANTE O INTERVALO DE 2 MINUTOS. LEMBRE-SE A INTERUPÇÃO INT 1CH Ë CHAMADA CERCA DE 18,2 VEZES POR SEGUNDO PELA INT 08H.

> *SUGESTÕES:* UTILIZE A INTERRUPÇÃO INT 21H COM AS FUNÇÕES 25H E 35H PARA MANUSEIO DO VETOR DE INTERRUPÇÃO. ESCREVA UMA SUBROTINA PARA A APRESENTAÇÃO DOS DADOS NO FORMATO HH:MM:SS.

- 2. FAÇA UM CRONOMETRO QUE MOSTRA E ATUALIZA O TEMPO A CADA MILISEGUNDO, E TEM AS SEGUINTES FUNÇÕES:
	- v **F1** INICIALIZA O CRONOMETRO
	- v **F2** MOSTRA O ATUAL VALOR DE TEMPO CORRIDO, MANTENDO A CONTAGEM
	- v **F3** VOLTA A MOSTRAR O TEMPO CORRIDO QUE ESTÁ SENDO CONTADO
	- v **F10** SAI DO PROGRAMA

*SUGESTÕES:* UTILIZE A INTERRUPÇÃO INT 21H COM AS FUNÇÕES 25H E 35H PARA MANUSEIO DO VETOR DE INTERRUPÇÃO E A INT 70H COMO RELOGIO DE TEMPO REAL. APRESENTE OS DADOS NO FORMATO HH:MM:SS.